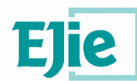

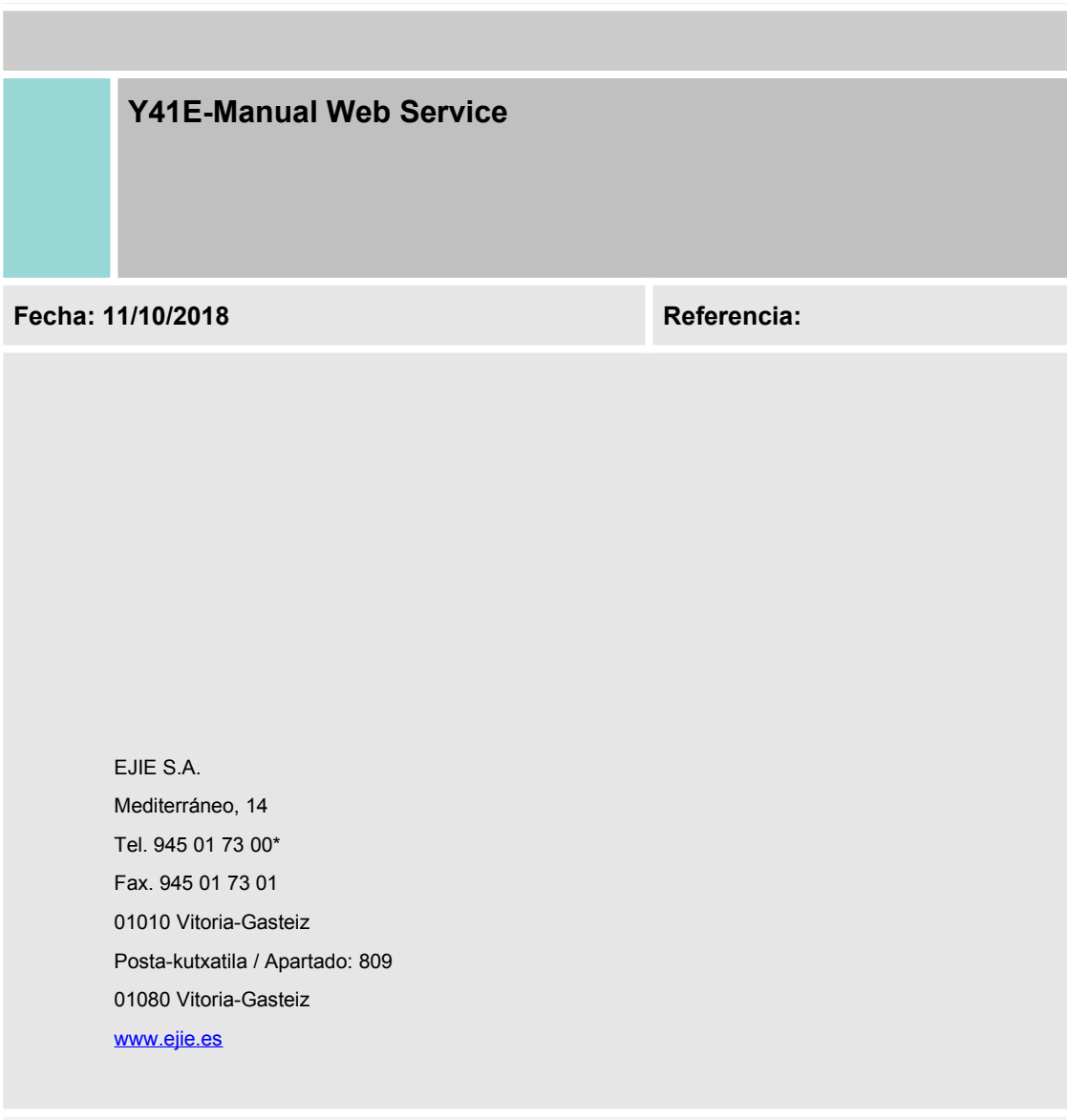

nostado a otros, in dalle de un contrato, su utilización estará limitada a lo expresame Este documento es propiedad de EJIE, S.A. y su contenido es confidencial. Este documento no puede ser reproducido, en su totalidad o parcialmente, n<br>mostrado a otros, ni utilizado para otros propósitos que los que han orig

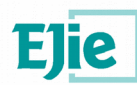

Capítulo/sección

Página

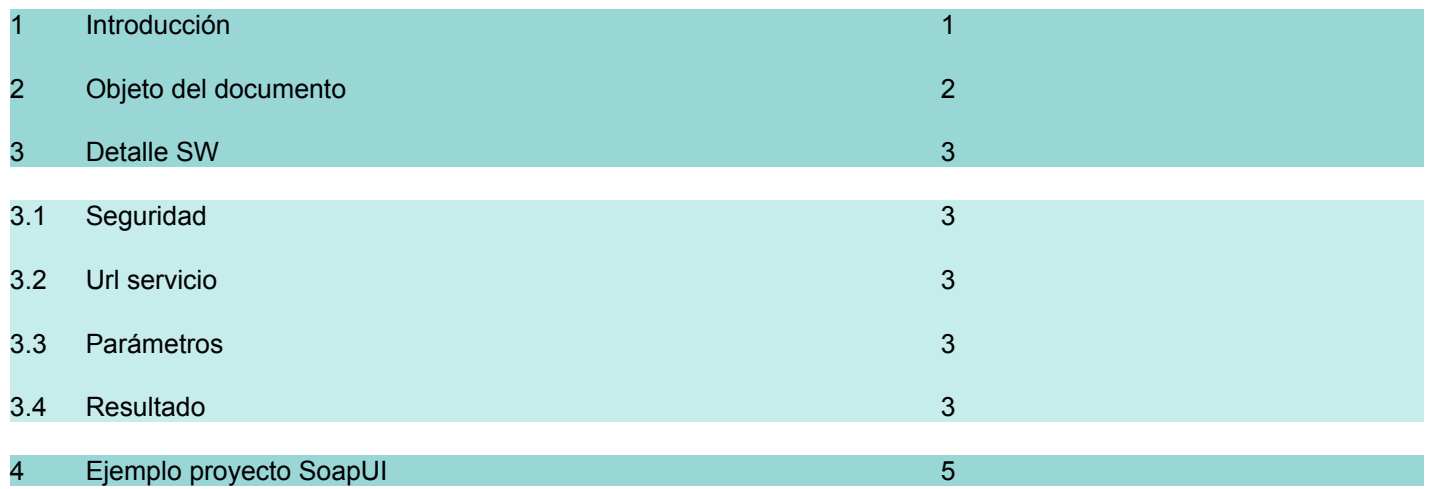

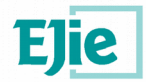

## <span id="page-2-0"></span>**1 Introducción**

El presente documento tiene como objetivo detallar el web service de envío de encuestas de Kontsumobide.

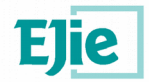

# **2 Objeto del documento**

- <span id="page-3-0"></span>• Detallar el web service<br>• Pasos a sequir para rea
- Pasos a seguir para realizar utilizar el web service.

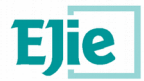

## <span id="page-4-0"></span>**3 Detalle SW**

### <span id="page-4-1"></span>**3.1 Seguridad**

El web service necesita un token de aplicación válido.

#### <span id="page-4-2"></span>**3.2 Url servicio**

Las urls del bus de integración del servicio son:

Desarrollo: …/ctxapp/y41eWebService?WSDL Pruebas: …/ctxapp/y41eWebService?WSDL Producción: …/ctxapp/y41eWebService?WSDL

#### <span id="page-4-3"></span>**3.3 Parámetros**

Parámetros de entrada:

- objeto **Y41eEncuestaWs**:
	- o idEncuesta a enviar. Obligatorio y numérico
	- o lista de usuarios a los que se envía la encuesta (**Y41eUsuarioWs**). Obligatorio
- objeto Y41eUsuarioWs:
	- o idUsuario: identificativo de usuario. Obligatorio
	- o dataUsuario: información extra del usuario. Opcional
	- o email: email del usuario. Obligatorio

#### <span id="page-4-4"></span>**3.4 Resultado**

El web service devuelve un objeto de tipo resultado.

#### **Y41eResultadoWs**:

- codigo: código de respuesta
- descripcionEs: descripción del resultado en castellano
- descripcionEu: descripción del resultado en euskera

#### Códigos de respuesta:

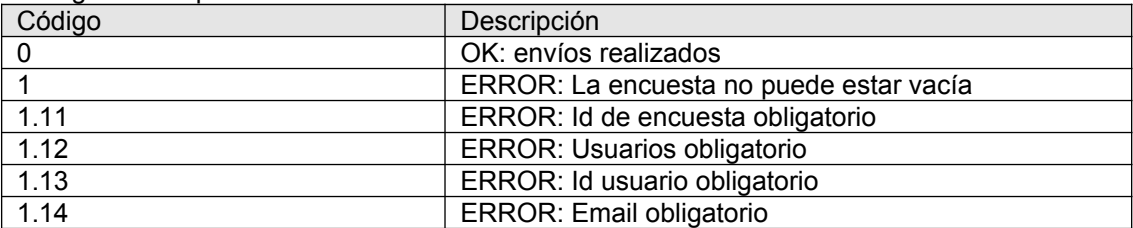

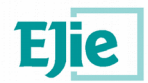

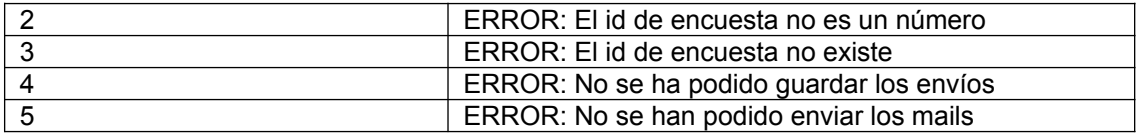

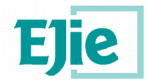

# <span id="page-6-0"></span>**4 Ejemplo proyecto SoapUI**

<soapenv:Envelope xmlns:soapenv="http://schemas.xmlsoap.org/soap/envelope/" xmlns:com="http://com.ejie.y41e.webservices"> <soapenv:Header> **TOKEN DE APLICACIÓN**</soapenv:Header> <soapenv:Body> <com:envioEncuestas> <encuesta> <idEncuesta>**1**</idEncuesta> <listaUsuarios> <email>**aa@aa.es**</email> <idUsuario>**usuario 1**</idUsuario> </listaUsuarios> <listaUsuarios> <email>**aa@aa.es**</email> <idUsuario>**usuario 2**</idUsuario> </listaUsuarios> </encuesta> </com:envioEncuestas> </soapenv:Body> </soapenv:Envelope>